# **Journal Entry For Payroll Liabilities**

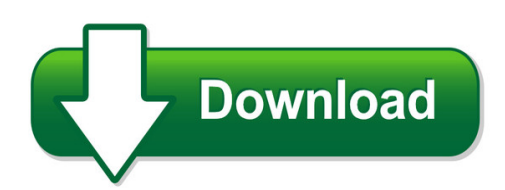

We have made it easy for you to find a PDF Ebooks without any digging. And by having access to our ebooks online or by storing it on your computer, you have convenient answers with journal entry for payroll liabilities. To get started finding journal entry for payroll liabilities, you are right to find our website which has a comprehensive collection of manuals listed. Our library is the biggest of these that have literally hundreds of thousands of different products represented. You will also see that there are specific sites catered to different product types or categories, brands or niches related with journal entry for payroll liabilities. So depending on what exactly you are searching, you will be able to choose ebooks to suit your own need Need to access completely for **Ebook PDF journal entry for payroll liabilities**?

ebook download for mobile, ebooks download novels, ebooks library, book spot, books online to read, ebook download sites without registration, ebooks download for android, ebooks for android, ebooks for ipad, ebooks for kindle, ebooks online, ebooks pdf, epub ebooks, online books download, online library novels, online public library, read books online free no download full book, read entire books online, read full length books online, read popular books online.

Document about Journal Entry For Payroll Liabilities is available on print and digital edition. This pdf ebook is one of digital edition of Journal Entry For Payroll Liabilities that can be search along internet in google, bing, yahoo and other mayor seach engine. This special edition completed with other document such as :

# **Request For Proposals For Payroll Processing And Ancillary ...**

page 4 of 12 area of service: process payroll. 1. process bi-weekly payroll for entire employee base, to include direct deposit and paper checks and/or any combination of both payment methods.

## **Chapter 14 Employees, Payroll And Account Reconciliation**

peachtree tips the exercises in part 3 are cumulative. exercises 11-1 through 13-2 must be completed before starting exercise 14-1. the payroll entry window is the payroll journal.

# **Accrued Expenses (accrued Liabilities)**

solution 1: to compute:  $$500,000$  sales for  $19x5 \times 5\% = $25,000$  commissions payable in  $19x5$ . \$25,000 payable – \$21,000 actually paid = \$4,000 accrued commissions. the adjusting journal entry is:

#### **Sage 100 Erp Tips And Tricks Bank Reconciliation**

sage 100 erp tips and tricks (revised 7/22/15) page 4 tip: clear the checks by the amount not the check number. doing this will allow you to catch data entry errors (for example a manual check was entered at the wrong amount).

#### **Accounting For Governmental Operating Activities ...**

4-14 payroll accounting is similar for a governmental fund and a for-profit entity, except expenditures rather than expenses are recorded debit expenditures for full amount of payroll and credit liabilities for withholdings from employees' pay; credit

#### **Electronic Staffing Data Submission Payroll-based Journal ...**

centers for medicare & medicaid services electronic staffing data submission payroll-based journal long-term care facility policy manual version 2.2

#### **Dealership Chart Of Accounts Manual - Niada**

niada dealership chart of accounts manual 3 [june, 2002] asset account cash and contracts 1015 cash in bank – payroll account description

## **Chapter 7 – General Journal Entries**

-accounting manual for public sch

#### **Services Best Practices Reconciling Payroll Expense**

financial services – best practices?reconciling payroll expense revised: 2/22/12 page 3 of 13 the compensation rate report is used to confirm compensation rates for employees. the report is a comparison of the compensation rate and employee status code for the pay period selected

#### **Peoplesoft Financials - Commonly Used Tables**

note: these tables do not contain any information that you could not otherwise find using files delivered with the peoplesoft system. page 1 of 4 record (table) name record (table) defination & description vendors vendor vendor header table - main vendor table which contains many important fields related to the vendor. (i.e. vendor id, name, address)

#### **Accounting Basics, Part 1 - Bookkeepingexplained.com**

what's here... introduction business types business organization professional advice accounting and records accrual accounting basic bookkeeping chart of accounts double-entry accounting debits & credits the journal the ledger additional information

## **4370.3 Chapter 6. Hud Chart Of Accounts**

6210 advertising 6235 apartment resale expense (coops) 6250 other renting expenses 6310 office salaries 6311 office supplies 6312 office or model apartment rent

## **Information Sheet: Employment Tax Audit Process**

introduction the california unemployment insurance code (cuic) and the government code

authorize the employment development department (edd) to conduct payroll tax

# **Accounting Manual: Unclaimed And Uncashed Checks C-173-78**

cash: unclaimed and uncashed checks c-173-78 accounting manual page 1 tl 91 12/31/03 cash: unclaimed and uncashed checks contents page i. introduction 2

# **Posting From A General Journal To A General Ledger**

96 chapter 5 posting from a general journal to a general ledger 5-1preparing a chart of accounts relationship of a t account to an account form an account form is based on and includes the debit and credit sides of a t account. in addi-

# **Uniform School Accounting System - Ohio Auditor Of State**

uniform school accounting system 6 dimensions (continued) instructional level is the dimension used to differentiate between various grades or educational

## **Dealership Office Management And Ford Accounting**

unit 7. introduction to dealership accounting 1 in units 1-6, we have discussed basic accounting using generic company information. in this unit, we begin our review of ford and lincoln mercury accounting.

# **Sample Financial Procedures Manual - Safe-wise**

1 sample financial procedures manual approved by \_\_\_\_\_ (organization's) board of directors on (date) i. general 1. the board of directors formulates financial policies, delegates administration of the

## **Of University Financial Transactions A-000-7 Accounting ...**

official documentation required in support of university financial transactions a-000-7 accounting manual page 5 tl 86 \*change 6/30/01 b. non-payroll disbursements

## **Foundation Certificate Synoptic - Osbornebooks.co.uk**

the petty cash book has been partly completed. it shows a debit balance of 47.60 and a credit total of 8.30. (c) what will the balance carried down be? (1 mark) (d) to restore the petty cash back to the imprest value of 00, what entry will need to be made into the petty cash book to show the cash withdrawn from the bank account to restore to the imprest

## **Microsoft Business Solutions–great Plains Sample Reports ...**

microsoft business solutions–great plains sample reports. to quickly access a particular subject in this document, show bookmarks, and click one to go directly to the desired part, chapter or section.

# **Leveraging Data Analytics To Expand Audit Covera Ge And Pg ...**

leveraging data analytics to expand audit covera ge and clint mcpherson pg add organizational value managing director, dallas, tx cindy hart manager dallas txmanager, dallas, tx

# **Commonly Used Sap Doc Numbers And Doc Types Buworks ...**

quick reference guide commonly used sap doc numbers and doc types 05/31/2018 3 journal

entry commonly used document types and number ranges document

#### **Jd Edwards Enterpriseone General Ledger Data Sheet**

or acl e d at a sh e et jd edwards enterpriseone general ledger oracle's jd edwards enterpriseone general ledger can help you to respond

#### **Human Resource Information System (hris): Important ...**

human resource information system (hris): important element of current scenario www.iosrjournals.org 43 | page external payroll bureaus with greater technological expertise, and for reduced costs. now many software use in

#### **Training Guide Series - Payroll Software Solutions**

cyma iv accounting for windows training guide series cyma iv getting started guide november 2010

## **Sca Directory Of Occupations Fifth Edition**

this position uses knowledge of double entry bookkeeping in performing one or more of the following: posting actions to journals, identifying subsidiary accounts affected, making debit and credit entries, and assigning proper

#### **Internal Control And Human Resource Management ... - Aabri**

121314 – journal of legal issues and cases in business federal minimum wage rate increased internal auditor to ensure that ae related payroll laws.

## **Am10 Module Summary - Accountmate.com**

accountsreceivable the accounts receivable module offers a complete billing, receivable, customer, and inventory management system that helps you provide customers with accurate and prompt service.

## **Committed , Incurred & Actual Cost - Icanstruct**

cheops committed-incurred-actual cost graeme bottrill 2014 page 2 what about incurred costs? incurred cost is an interesting term. it is used in cheops to describe ...

## **Grs 1.1: Financial Management And Reporting Records**

• records documenting administration, receipt, and deposit of user fees for entry into and/or use of public facilities; for recovering costs of providing government services; and receipt of

## **Quickbooks Online End User Certification Exam Practice Test**

d. the menu options vary by browser, and do not apply to quickbooks. this statement is true (not false), therefore this answer is incorrect

#### **North Carolina Department Of State Treasurer Unclaimed ...**

revised 3/2016 25-b-1 . north carolina department of state treasurer . unclaimed property audit procedures . the department of state treasurer (dst) oversees and maintains the state's unclaimed property.

# **Delacytm: A Clinical Information System For Hospitals**

for further information contact: sally glass, managing director chik services pty ltd t: +61 (0)2 4365 7500 f: +61 (0)2 4365 7566 e: sally.glass@chik.com.au

## **Sample Record Retention Policy - Niqca**

administration department {insert name of organization} operating policy – record retention and destruction policy #: total pages: 10

#### **The General Records Schedules - National Archives**

the general records schedules as of transmittal 29 containing only the schedules (no crosswalks or faqs) national archives and records administration